# Package 'compartmap'

October 18, 2022

Type Package

- Title Higher-order chromatin domain inference in single cells from scRNA-seq and scATAC-seq
- Description Compartmap performs direct inference of higher-order chromatin from scRNA-seq and scATAC-seq. This package implements a James-Stein estimator for computing single-cell level higher-order chromatin domains. Further, we utilize random matrix theory as a method to de-noise correlation matrices to achieve a similar ``plaid-like'' patterning as observed in Hi-C and scHi-C data.

Version 1.14.0

Date 2021-05-03

URL <https://github.com/biobenkj/compartmap>

BugReports <https://github.com/biobenkj/compartmap/issues>

Encoding UTF-8

License GPL-3 + file LICENSE

biocViews Genetics, Epigenetics, ATACSeq, RNASeq, SingleCell

- Depends R (>= 4.1.0), SummarizedExperiment, RaggedExperiment, BiocSingular, HDF5Array
- Imports GenomicRanges, parallel, grid, ggplot2, reshape2, scales, DelayedArray, rtracklayer, DelayedMatrixStats, Matrix, RMTstat

Suggests covr, testthat, knitr, Rcpp, rmarkdown, markdown

RoxygenNote 7.1.1

Roxygen list(markdown = TRUE)

VignetteBuilder knitr

git\_url https://git.bioconductor.org/packages/compartmap

git\_branch RELEASE\_3\_15

git\_last\_commit e33c33b

git\_last\_commit\_date 2022-04-26

Date/Publication 2022-10-18

Author Benjamin Johnson [aut, cre], Tim Triche [aut], Hui Shen [aut], Kasper Hansen [aut], Jean-Philippe Fortin [aut]

Maintainer Benjamin Johnson <br/>ben. johnson@vai.org>

# R topics documented:

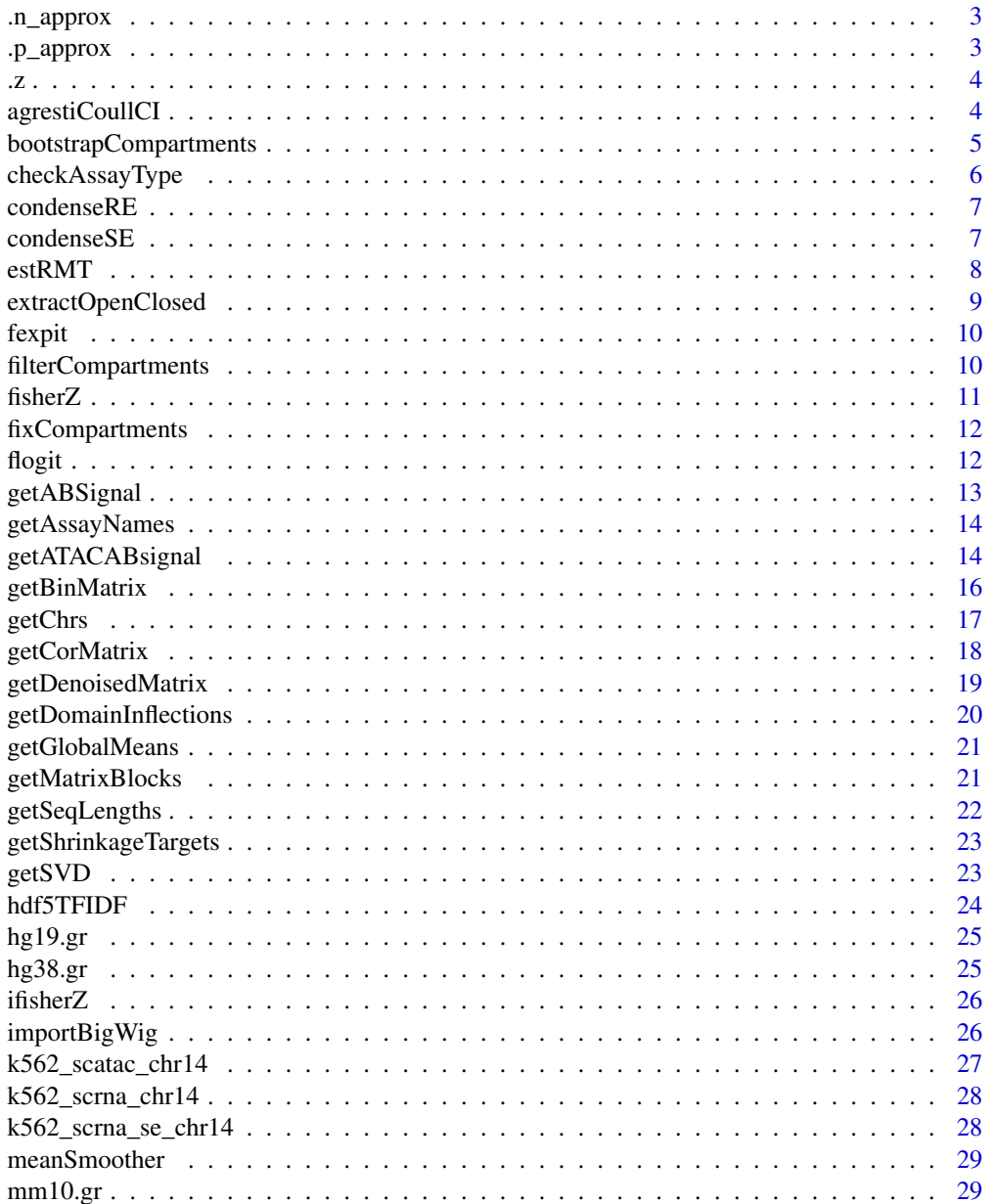

#### <span id="page-2-0"></span>.n\_approx 3

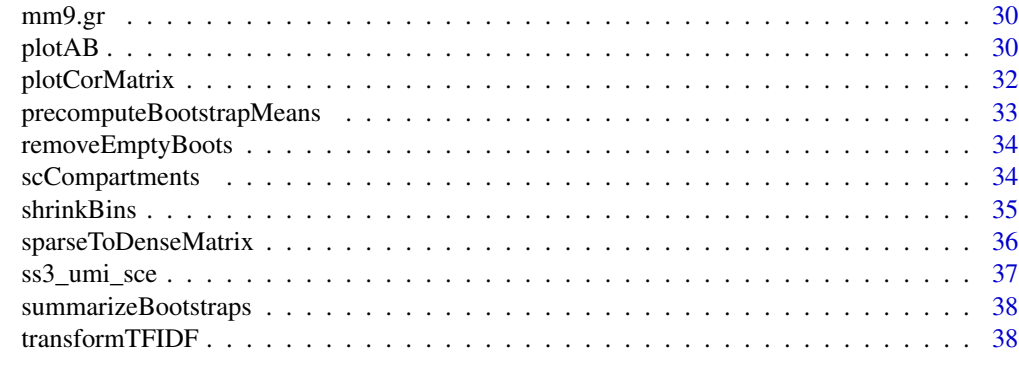

#### $\blacksquare$

.n\_approx *n\_tilde in AC*

### Description

n\_tilde in AC

### Usage

.n\_approx(n1, n0, q)

### Arguments

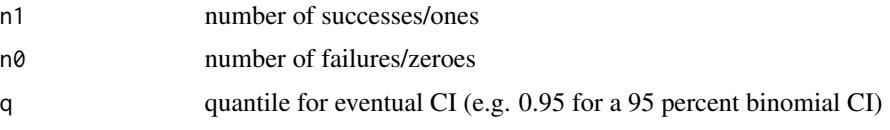

### Value

the effective sample size for smoothed CIs

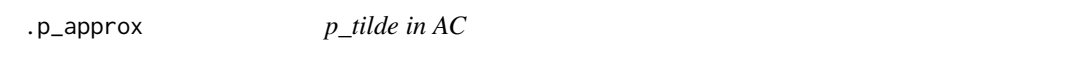

## Description

p\_tilde in AC

### Usage

.p\_approx(n1, n0, q)

### <span id="page-3-0"></span>Arguments

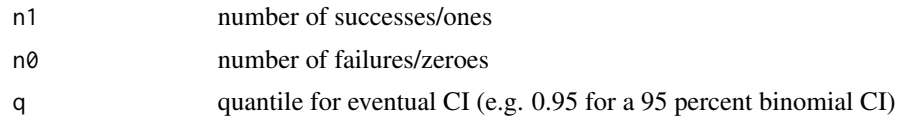

### Value

the approximate success probability for a smoothed CIs

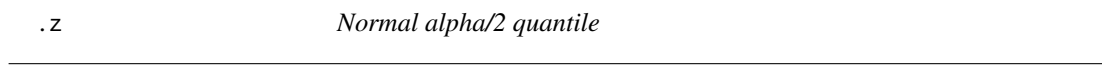

### Description

Normal alpha/2 quantile

### Usage

.z(q)

### Arguments

q the quantile at which to extract Z

### Value

Z

agrestiCoullCI *Agresti-Coull confidence interval for a binomial proportion*

### Description

Agresti-Coull confidence interval for a binomial proportion

### Usage

agrestiCoullCI(n1, n0, q)

### Arguments

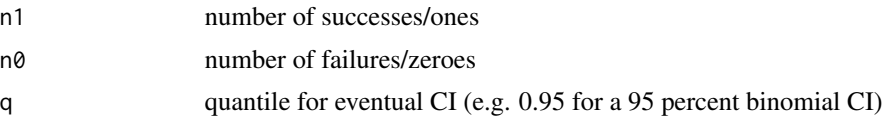

### <span id="page-4-0"></span>bootstrapCompartments 5

### Value

the approximate (q x 100) percent confidence interval for  $(\text{pln1,n0,q})$ 

#### Examples

```
binom.ci <- agrestiCoullCI(10, 3, 0.95)
```
bootstrapCompartments *Non-parametric bootstrapping of compartments and summarization of bootstraps/compute confidence intervals*

### Description

Non-parametric bootstrapping of compartments and summarization of bootstraps/compute confidence intervals

#### Usage

```
bootstrapCompartments(
  obj,
  original.obj,
 bootstrap.samples = 1000,
 chr = "chr14",assay = c("rna", "atac"),parallel = TRUE,
  cores = 2,targets = NULL,
  res = 1e+06,
  genome = c("hg19", "hg38", "mm9", "mm10"),
  q = 0.95,
  svd = NULL,group = FALSE,
 bootstrap.means = NULL
\lambda
```
#### Arguments

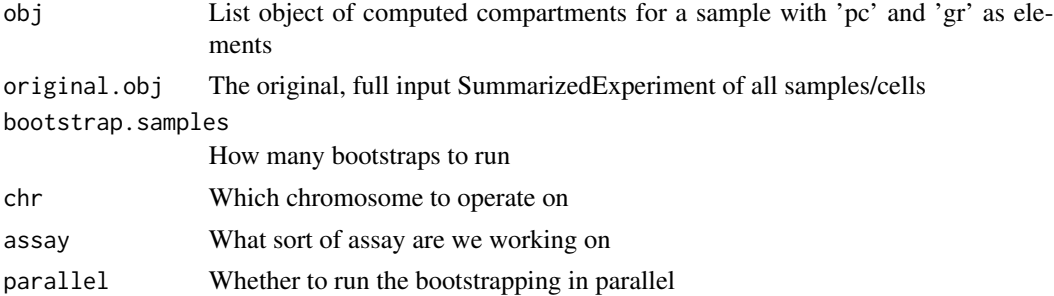

<span id="page-5-0"></span>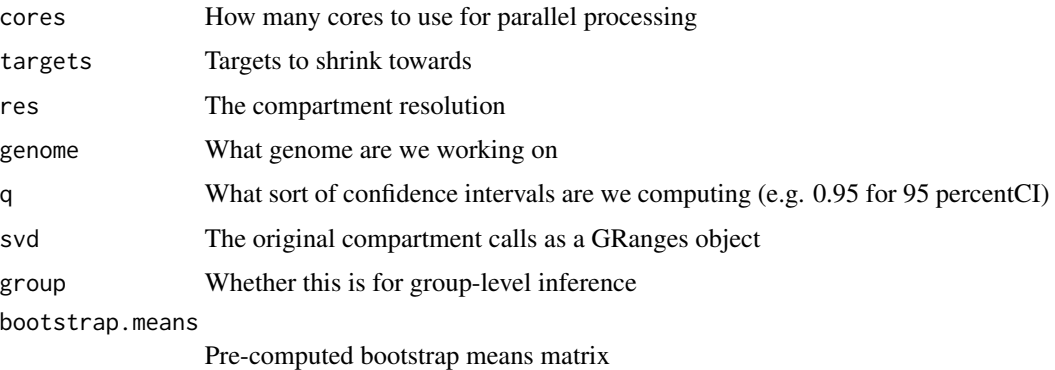

### Value

Compartment estimates with summarized bootstraps and confidence intervals

### Examples

# this needs a good example

checkAssayType *Check if the assay is a SummarizedExperiment*

### Description

Check if the assay is a SummarizedExperiment

### Usage

checkAssayType(obj)

### Arguments

obj Input object

### Value

Boolean

```
data("k562_scrna_chr14", package = "compartmap")
checkAssayType(k562_scrna_chr14)
```
<span id="page-6-0"></span>

Condense a RaggedExperiment to a list of SummarizedExperiments

### Usage

```
condenseRE(obj)
```
### Arguments

obj Input RaggedExperiment

#### Value

A list of SummarizedExperiments corresponding to the assays in the input

#### Examples

```
grl <- GRangesList(GRanges(c("A:1-5", "A:4-6", "A:10-15"), score=1:3),
GRanges(c("A:1-5", "B:1-3"), score=4:5))
names(grl) <- c("A", "B")x <- RaggedExperiment(grl)
x.condense <- condenseRE(x)
```
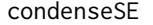

Condense the output of condenseRE to reconstruct per-sample *GRanges objects to plot*

#### Description

Condense the output of condenseRE to reconstruct per-sample GRanges objects to plot

#### Usage

```
condenseSE(obj, sample.name = NULL)
```
#### Arguments

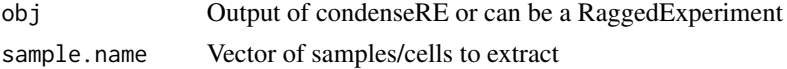

### Value

GRanges or list of per-sample GRanges to pass to plotAB or export

#### Examples

```
grl <- GRangesList(GRanges(c("A:1-5", "A:4-6", "A:10-15"), score=1:3),
GRanges(c("A:1-5", "B:1-3"), score=4:5))
names(grl) \leq c("A", "B")
x <- RaggedExperiment(grl)
condense.x \leq condenseSE(x, sample.name = "A")
```
estRMT *Denoising of Covariance matrix using Random Matrix Theory*

#### Description

Denoising of Covariance matrix using Random Matrix Theory

### Usage

```
estRMT(
 R,
 Q = NA,
  cutoff = c("max", "each"),eigenTreat = c("average", "delete"),
  numEig = 1)
```
### Arguments

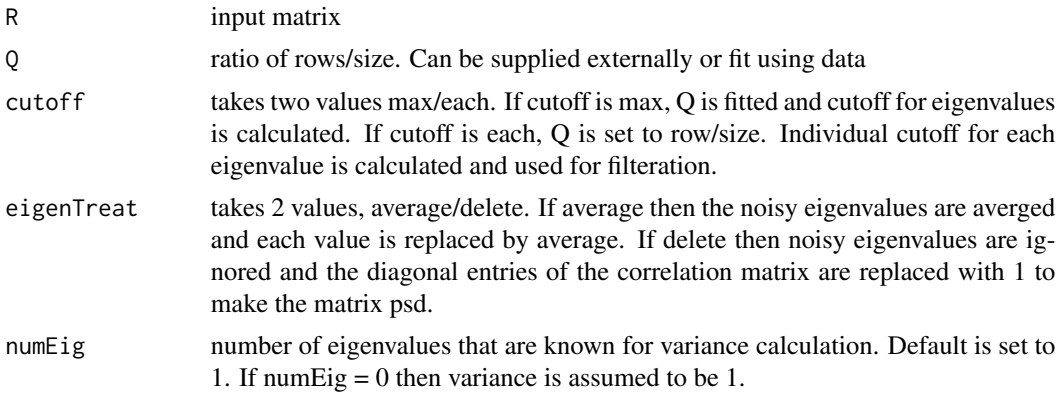

#### Details

This method takes in data as a matrix object. It then fits a marchenko pastur density to eigenvalues of the correlation matrix. All eigenvalues above the cutoff are retained and ones below the cutoff are replaced such that the trace of the correlation matrix is 1 or non-significant eigenvalues are deleted and diagonal of correlation matrix is changed to 1. Finally, correlation matrix is converted to covariance matrix. This function was taken and modified from the covmat package (https://github.com/cran/covmat) which has since been deprecated on CRAN.

<span id="page-7-0"></span>

### <span id="page-8-0"></span>extractOpenClosed 9

### Value

A denoised RMT object

#### Author(s)

Rohit Arora

### Examples

```
rand_cor_mat <- cor(matrix(rnorm(100), nrow = 10))
denoised_rand_cor_mat <- estRMT(rand_cor_mat)$cov
```
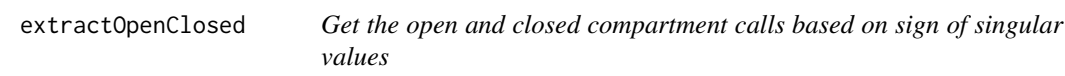

### Description

Get the open and closed compartment calls based on sign of singular values

#### Usage

```
extractOpenClosed(gr, cutoff = 0, assay = c("rna", "atac"))
```
### Arguments

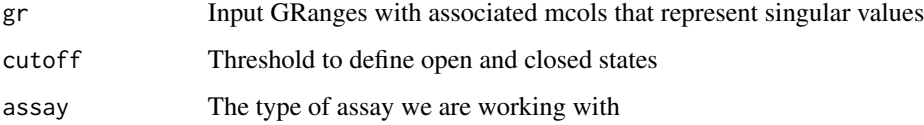

### Value

A vector of binary/categorical compartment states

```
dummy <- matrix(rnorm(10000), ncol=25)
sing_vec <- getSVD(dummy, k = 1, sing.vec = "right")
```
<span id="page-9-0"></span>

Helper function: expanded expit

#### Usage

 $fexpit(x, sqz = 1e-06)$ 

### Arguments

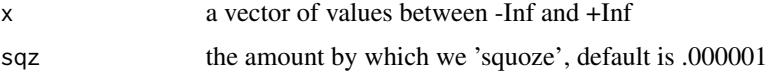

### Value

a vector of values between 0 and 1 inclusive

### Examples

```
x <- rnorm(n=1000)
summary(x)
sqz <- 1 / (10**6)p <- fexpit(x, sqz=sqz)
summary(p)
all( (abs(x - flogit(p)) / x) < sqz )
all( abs(x - flogit(fexpit(x))) < sqz )
```
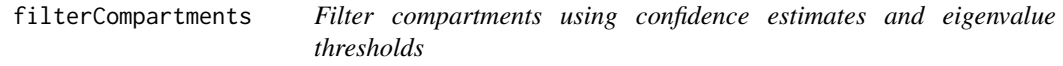

### Description

Filter compartments using confidence estimates and eigenvalue thresholds

```
filterCompartments(obj, min.conf = 0.7, min.eigen = 0.02)
```
#### <span id="page-10-0"></span>fisherZ 11

### Arguments

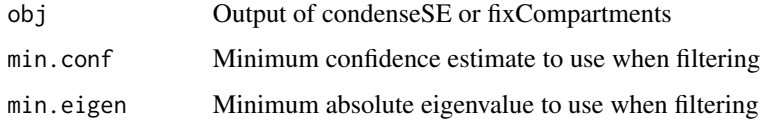

### Value

A filtered/subset of the input object/list

fisherZ *Fisher's Z transformation*

### Description

fisherZ returns (squeezed) Fisher's Z transformed Pearson's r

### Usage

fisherZ(cormat)

### Arguments

cormat Pearson correlation matrix

### Details

This function returns (squeezed) Fisher's Z transformed Pearson's r

### Value

Fisher Z transformed Pearson correlations

### Examples

```
#Generate a random binary (-1, 1) matrix
mat \leq matrix(sample(c(1,-1), 10000, replace = TRUE), ncol = 100)
```

```
#Correct matrix diag
diag(mat) <- 1
```
#Transform mat.transform <- fisherZ(mat)

<span id="page-11-0"></span>

Invert, or "fix", compartments that have a minimum confidence score (1-min.conf)

### Usage

```
fixCompartments(obj, min.conf = 0.8, parallel = FALSE, cores = 1)
```
### Arguments

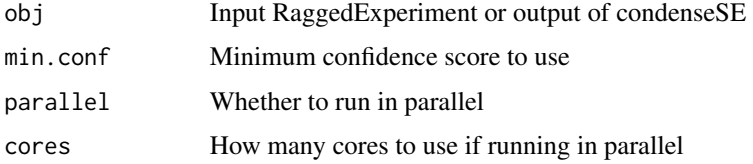

### Value

A "fixed" set of compartments

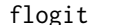

flogit *Helper function: squeezed logit*

### Description

Helper function: squeezed logit

### Usage

flogit(p,  $sqz = 1e-06$ )

### Arguments

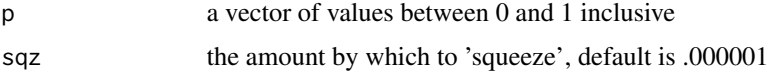

#### Value

a vector of values between -Inf and +Inf

### <span id="page-12-0"></span>getABSignal 13

### Examples

```
p <- runif(n=1000)
summary(p)
sqz \leftarrow 1 / (10**6)
x <- flogit(p, sqz=sqz)
summary(x)
all(abs(p - fexpit(x, sqz=sqz)) < sqz)
all( abs(p - fexpit(flogit(p, sqz=sqz), sqz=sqz)) < sqz )
```
getABSignal *Calculate Pearson correlations of smoothed eigenvectors*

### Description

This function is used to generate a list x to be passed to getABSignal

#### Usage

```
getABSignal(x, squeeze = FALSE, assay = c("rna", "atac"))
```
#### Arguments

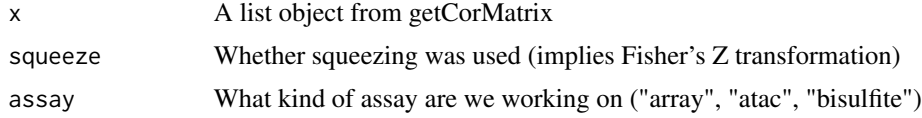

#### Value

A list x to pass to getABSignal

### Examples

```
library(SummarizedExperiment)
library(BiocSingular)
```

```
#Generate random genomic intervals of 1-1000 bp on chr1-22
#Modified from https://www.biostars.org/p/225520/
random_genomic_int <- data.frame(chr = rep("chr14", 100))
random_genomic_int$start <- apply(random_genomic_int, 1, function(x) { round(runif(1, 0, getSeqLengths(chr = x)[[1])
random_genomic_int$end <- random_genomic_int$start + runif(1, 1, 1000)
random_genomic_int$strand <- "*"
```
#Generate random counts counts <- rnbinom(1000, 1.2, 0.4)

```
#Build random counts for 10 samples
count.mat <- matrix(sample(counts, nrow(random_genomic_int) * 10, replace = FALSE), ncol = 10)
colnames(count.mat) <- paste0("sample_", seq(1:10))
#Bin counts
bin.counts <- getBinMatrix(count.mat, makeGRangesFromDataFrame(random_genomic_int), chr = "chr14", genome = "hg19
#Calculate correlations
bin.cor.counts <- getCorMatrix(bin.counts)
#Get A/B signal
absignal <- getABSignal(bin.cor.counts)
```
getAssayNames *Get the assay names from a SummarizedExperiment object*

### Description

Get the assay names from a SummarizedExperiment object

#### Usage

getAssayNames(se)

#### Arguments

se Input SummarizedExperiment object

#### Value

The names of the assays

#### Examples

```
data("k562_scrna_chr14", package = "compartmap")
getAssayNames(k562_scrna_chr14)
```
getATACABsignal *Estimate A/B compartments from ATAC-seq data*

#### Description

getATACABsignal returns estimated A/B compartments from ATAC-seq data.

### Usage

```
getATACABsignal(
 obj,
 res = 1e+06,
 parallel = FALSE,
 chr = NULL,
  targets = NULL,
  cores = 2,bootstrap = TRUE,
 num.bootstraps = 100,
  genome = c("hg19", "hg38", "mm9", "mm10"),
 other = NULL,
  group = FALSE,boot.parallel = FALSE,
 boot.cores = 2
\mathcal{L}getRNAABsignal(
 obj,
 res = 1e+06,
 parallel = FALSE,
 chr = NULL,
  targets = NULL,
  cores = 2,bootstrap = TRUE,
 num.bootstraps = 100,
  genome = c("hg19", "hg38", "mm9", "mm10"),
 other = NULL,
 group = FALSE,
 boot.parallel = FALSE,
 boot.cores = 2
\mathcal{L}
```
### Arguments

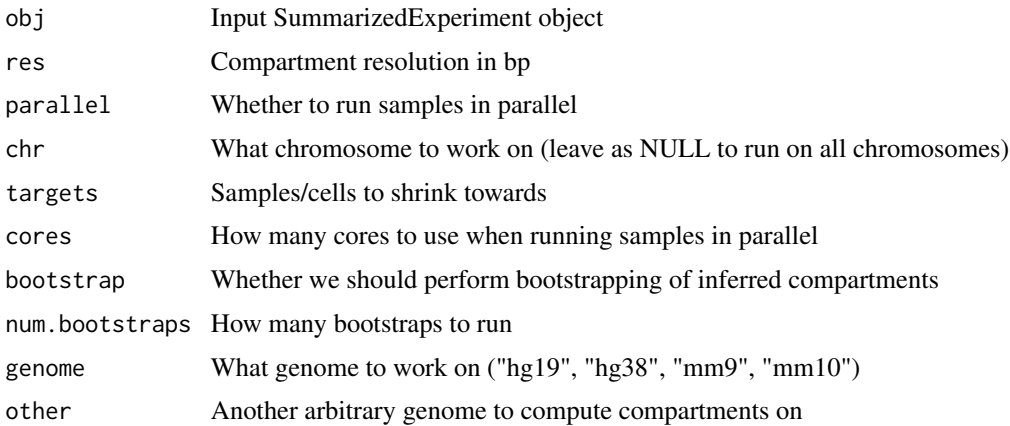

<span id="page-15-0"></span>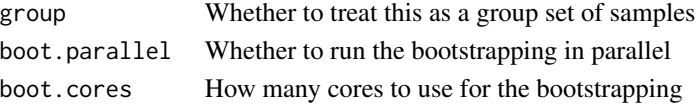

### Value

A RaggedExperiment of inferred compartments

### Functions

• getRNAABsignal: Alias for getATACABsignal

### Examples

```
data("k562_scatac_chr14", package = "compartmap")
atac_compartments <- getATACABsignal(k562_scatac_chr14, parallel=FALSE, chr="chr14", bootstrap=FALSE, genome="hg
```
getBinMatrix *Generate bins for A/B compartment estimation*

### Description

Generate bins across a user defined chromosome for A/B compartment estimation. A/B compartment estimation can be used for non-supported genomes if chr.end is set.

#### Usage

```
getBinMatrix(
 x,
 genloc,
 chr = "chr1",chr.start = 0,chr.end = NULL,
 res = 1e+05,
 FUN = sum,
  genome = c("hg19", "hg38", "mm9", "mm10")
)
```
### Arguments

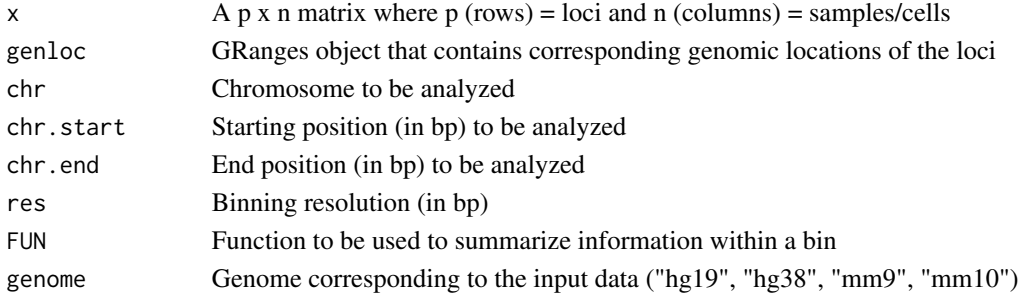

#### <span id="page-16-0"></span>getChrs and the set of the set of the set of the set of the set of the set of the set of the set of the set of the set of the set of the set of the set of the set of the set of the set of the set of the set of the set of t

### Details

This function is used to generate a list object to be passed to getCorMatrix

### Value

A list object to pass to getCorMatrix

### Examples

library(GenomicRanges)

```
#Generate random genomic intervals of 1-1000 bp on chr1-22
#Modified from https://www.biostars.org/p/225520/
random_genomic_int <- data.frame(chr = rep("chr14", 100))
random_genomic_int$start <- apply(random_genomic_int, 1, function(x) { round(runif(1, 0, getSeqLengths(chr = x)[[1])
random_genomic_int$end <- random_genomic_int$start + runif(1, 1, 1000)
random_genomic_int$strand <- "*"
#Generate random counts
counts <- rnbinom(1000, 1.2, 0.4)
#Build random counts for 10 samples
count.mat <- matrix(sample(counts, nrow(random_genomic_int) * 10, replace = FALSE), ncol = 10)
colnames(count.mat) <- paste0("sample_", seq(1:10))
#Bin counts
```
bin.counts <- getBinMatrix(count.mat, makeGRangesFromDataFrame(random\_genomic\_int), chr = "chr14", genome = "hg19")

getChrs *Get the chromosomes from an object*

### Description

Get the chromosomes from an object

#### Usage

getChrs(obj)

#### Arguments

obj Input SummarizedExperiment object

#### Value

A character vector of chromosomes present in an object

#### Examples

```
data("k562_scrna_chr14", package = "compartmap")
getChrs(k562_scrna_chr14)
```
getCorMatrix *Calculate Pearson correlations of a binned matrix*

#### Description

This function is used to generate a list object to be passed to getABSignal

#### Usage

```
getCorMatrix(binmat, squeeze = FALSE)
```
#### Arguments

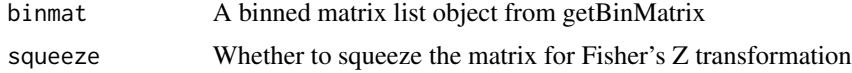

#### Value

A list object to pass to getABSignal

### Examples

library(GenomicRanges)

```
#Generate random genomic intervals of 1-1000 bp on chr1-22
#Modified from https://www.biostars.org/p/225520/
random_genomic_int <- data.frame(chr = rep("chr14", 100))
random_genomic_int$start <- apply(random_genomic_int, 1, function(x) { round(runif(1, 0, getSeqLengths(chr = x)[[1])
random_genomic_int$end <- random_genomic_int$start + runif(1, 1, 1000)
random_genomic_int$strand <- "*"
#Generate random counts
counts <- rnbinom(1000, 1.2, 0.4)
```

```
#Build random counts for 10 samples
count.mat <- matrix(sample(counts, nrow(random_genomic_int) * 10, replace = FALSE), ncol = 10)
colnames(count.mat) <- paste0("sample_", seq(1:10))
```

```
#Bin counts
bin.counts <- getBinMatrix(count.mat, makeGRangesFromDataFrame(random_genomic_int), chr = "chr14", genome = "hg19
```
#Calculate correlations bin.cor.counts <- getCorMatrix(bin.counts)

<span id="page-17-0"></span>

<span id="page-18-0"></span>getDenoisedMatrix *Wrapper to denoise a correlation matrix using a Random Matrix Theory approach*

### Description

Wrapper to denoise a correlation matrix using a Random Matrix Theory approach

### Usage

```
getDenoisedCorMatrix(
 obj,
  res = 1e+06,
  chr = "chr14",genome = c("hg19", "hg38", "mm9", "mm10"),
  iter = 2,
  targets = NULL,
 prior.means = NULL,
 assay = c("rna", "atac")\lambda
```
#### Arguments

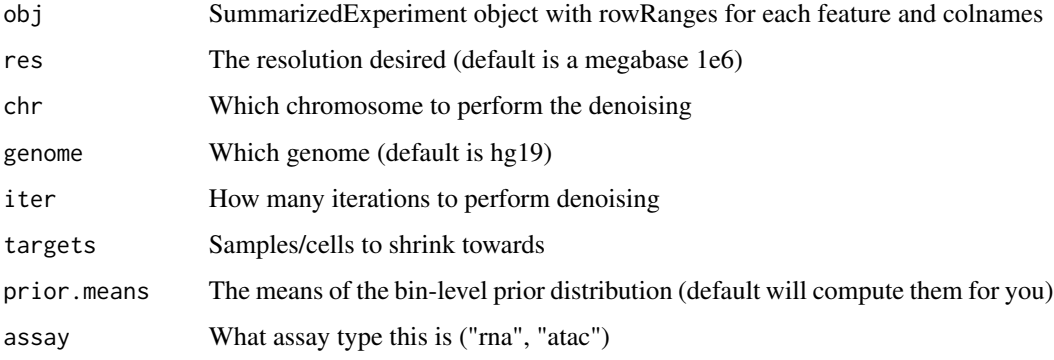

### Value

A denoised correlation matrix object for plotting with plotCorMatrix

```
data("k562_scrna_chr14", package = "compartmap")
denoised_cor_mat <- getDenoisedCorMatrix(k562_scrna_chr14, genome = "hg19", assay = "rna")
```
<span id="page-19-0"></span>getDomainInflections *A wrapper function to generate a GRanges object of chromatin domain inflection points*

### Description

A wrapper function to generate a GRanges object of chromatin domain inflection points

### Usage

```
getDomainInflections(
  gr,
 what = "score",res = 1e+06,
 chrs = c(paste0("chr", 1:22), "chrX"),
  genome = c("hg19", "hg38", "mm9", "mm10")
\mathcal{L}
```
### Arguments

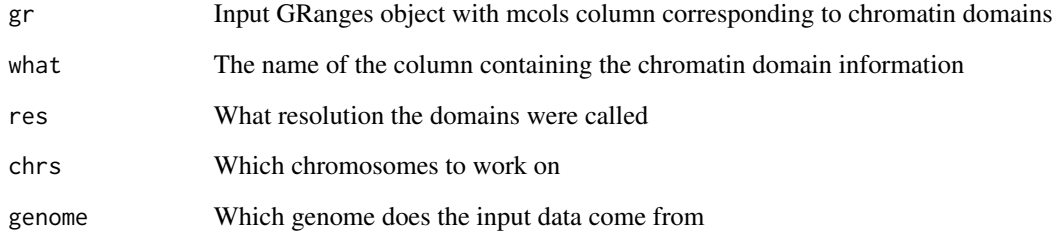

#### Value

A GRanges object of compartment inflection points

```
data("k562_scrna_chr14", package = "compartmap")
chr14_domains <- scCompartments(k562_scrna_chr14,
                                res = 1e6, genome = "hg19",
                                group = TRUE, bootstrap = FALSE)
chr14_domain_inflections <- getDomainInflections(chr14_domains, what = "pc")
```
<span id="page-20-0"></span>

Get the global means of a matrix

#### Usage

```
getGlobalMeans(obj, targets = NULL, assay = c("atac", "rna"))
```
### Arguments

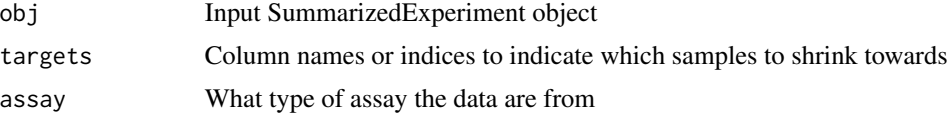

### Value

A vector of global or targeted means

#### Examples

```
data("k562_scrna_chr14", package = "compartmap")
scrna.global.means <- getGlobalMeans(k562_scrna_chr14, assay = "rna")
```
getMatrixBlocks *Get chunked sets of row-wise or column-wise indices of a matrix*

#### Description

Get chunked sets of row-wise or column-wise indices of a matrix

#### Usage

```
getMatrixBlocks(mat, chunk.size = 1e+05, by.row = TRUE, by.col = FALSE)
```
### Arguments

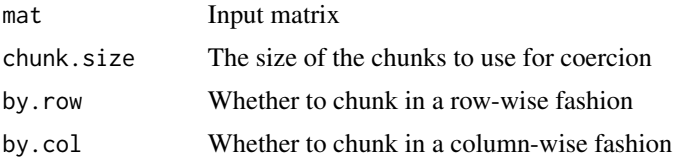

### Value

A set of chunked indices

### Examples

```
#make a sparse binary matrix
library(Matrix)
m < - 100n < -1000mat <- round(matrix(runif(m*n), m, n))
mat.sparse <- Matrix(mat, sparse = TRUE)
#get row-wise chunks of 10
chunks <- getMatrixBlocks(mat.sparse, chunk.size = 10)
```
#### getSeqLengths *Get the seqlengths of a chromosome*

### Description

The goal for this function is to eliminate the need to lug around large packages when we only want seqlengths for things.

#### Usage

```
getSeqLengths(genome = c("hg19", "hg38", "mm9", "mm10"), chr = "chr14")
```
### Arguments

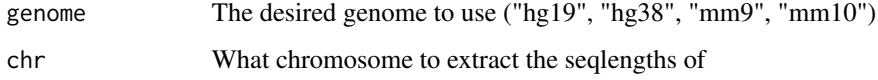

#### Value

The seqlengths of a specific chromosome

```
hg19.chr14.seqlengths <- getSeqLengths(genome = "hg19", chr = "chr14")
```
<span id="page-21-0"></span>

<span id="page-22-0"></span>getShrinkageTargets *Get the specified samples to shrink towards instead of the global mean*

### Description

Get the specified samples to shrink towards instead of the global mean

#### Usage

```
getShrinkageTargets(obj, group)
```
### Arguments

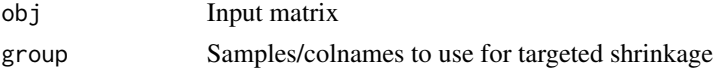

### Value

A matrix composed of samples to shrink towards

#### Examples

```
dummy <- matrix(rnorm(1000), ncol=25)
dummy.sub <- getShrinkageTargets(dummy, group = c(1,5,8,10))
```
getSVD *Compute the SVD of a matrix using irlba*

#### Description

Compute the SVD of a matrix using irlba

#### Usage

 $getsVD(matrix, k = 1, single, vec = c("left", "right"))$ 

#### Arguments

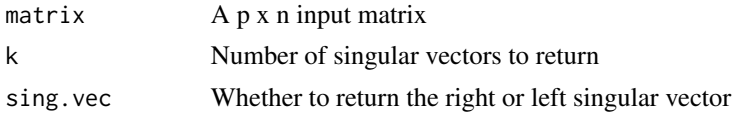

### Value

A singular vector or matrix with sign corresponding to positive values

### Examples

```
dummy <- matrix(rnorm(10000), ncol=25)
sing_vec <- getSVD(dummy, k = 1, sing.vec = "right")
```
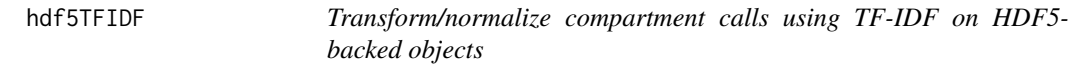

### Description

Transform/normalize compartment calls using TF-IDF on HDF5-backed objects

### Usage

```
hdf5TFIDF(h5, scale.factor = 1e+05, return.dense = FALSE, return.se = FALSE)
```
### Arguments

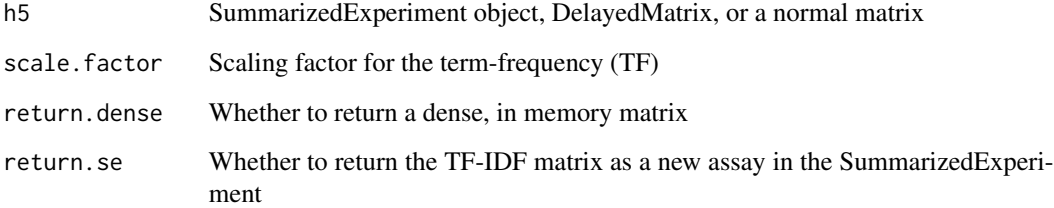

### Value

A TF-IDF transformed matrix of the same dimensions as the input

```
m <- 1000
n < -100mat <- round(matrix(runif(m*n), m, n))
#Input needs to be a tall matrix
tfidf <- hdf5TFIDF(mat)
```
<span id="page-23-0"></span>

<span id="page-24-0"></span>

This object was generated using the Homo.sapiens package. The script used for this object is found in the inst/scripts directory

### Usage

data(hg19.gr, package = "compartmap")

### Author(s)

Benjamin K Johnson <br/>ben.johnson@vai.org>

hg38.gr *hg38 seqlengths as a GRanges object*

### Description

This object was generated using the BSgenome.Hsapiens.UCSC.hg38 package. The script used for this object is found in the inst/scripts directory

### Usage

data(hg38.gr, package = "compartmap")

### Author(s)

Benjamin K Johnson <br/>ben.johnson@vai.org>

<span id="page-25-0"></span>

fisherZ returns the inverse (squeezed) Fisher's Z transformed Pearson's r. This will fail if a matrix is used as input instead of a vector.

### Usage

```
ifisherZ(cormat)
```
### Arguments

cormat vector of Fisher's Z transformed Pearson correlations or an eignevector

### Details

This function returns the inverse (squeezed) Fisher's Z transformed Pearson's r

#### Value

Back transformed Fisher's Z

### Examples

```
#Generate a random binary (-1, 1) matrix
mat \le matrix(sample(c(1,-1), 10000, replace = TRUE), ncol = 100)
```
#Correct matrix diag diag(mat)  $<-1$ 

#Transform mat.transform <- fisherZ(mat)

```
#Back transform
mat.transform.inverse <- apply(mat.transform, 1, ifisherZ)
```
importBigWig *Import and optionally summarize a bigwig at a given resolution*

#### Description

Import and optionally summarize a bigwig at a given resolution

<span id="page-26-0"></span>k562\_scatac\_chr14 27

### Usage

```
importBigWig(
 bw,
 bins = NULL,
 summarize = FALSE,
 genome = c("hg19", "hg38", "mm9", "mm10")
)
```
### Arguments

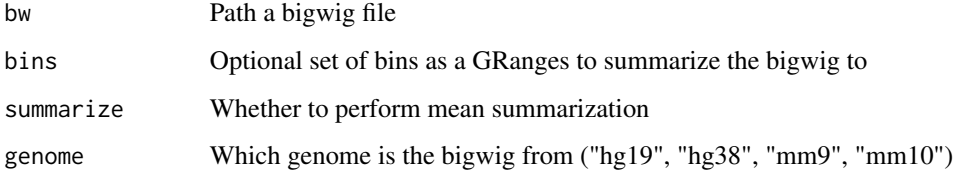

### Value

SummerizedExperiment object with rowRanges corresponding to summarized features

k562\_scatac\_chr14 *Example scATAC-seq data for compartmap*

### Description

This data was generated using the data from the reference via bwa mem and pre-processing the data using the csaw package.

### Usage

data(k562\_scatac\_chr14, package = "compartmap")

### Author(s)

Benjamin K Johnson <br/>ben.johnson@vai.org>

### References

<https://www.ncbi.nlm.nih.gov//geo/query/acc.cgi?acc=GSE99172>

<span id="page-27-0"></span>k562\_scrna\_chr14 *Example scRNA-seq data for compartmap*

### Description

This object was generated using the K562 data from the STORM-seq paper and pre-processed using the scran and scater packages and TF-IDF transformed.

### Usage

data(k562\_scrna\_chr14, package = "compartmap")

### Author(s)

Benjamin K Johnson <br/>ben.johnson@vai.org>

k562\_scrna\_se\_chr14 *Example scRNA-seq data for compartmap*

### Description

This object was generated using the K562 data from the STORM-seq paper and pre-processed using the scran and scater packages and are raw counts.

### Usage

```
data(k562_scrna_raw, package = "compartmap")
```
### Author(s)

Benjamin K Johnson <br/>ben.johnson@vai.org>

<span id="page-28-0"></span>

TODO: farm out to C++ and test, at least when there are no NAs

#### Usage

```
meanSmoother(x, k = 1, iter = 2, na.rm = TRUE, delta = 0, w = NULL)
```
### Arguments

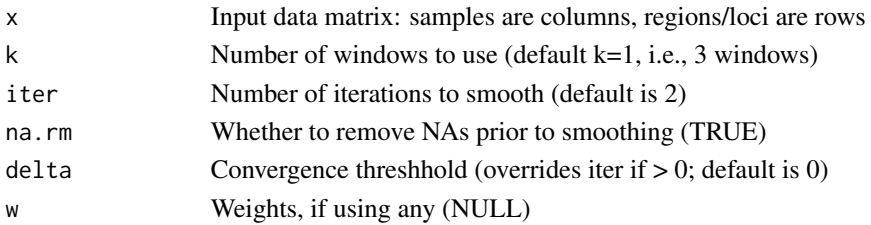

### Value

Smoothed data matrix

#### Examples

```
dummy <- matrix(rnorm(10000), ncol=25)
smooth.dummy <- meanSmoother(dummy)
smooth.dummy <- meanSmoother(dummy, iter=3)
smooth.dummy <- meanSmoother(dummy, delta=1e-3)
```
mm10.gr *mm10 seqlengths as a GRanges object*

### Description

This object was generated using the Mus.musculus package. The script used for this object is found in the inst/scripts directory

### Usage

```
data(mm10.gr, package = "compartmap")
```
### Author(s)

Benjamin K Johnson <br/>ben.johnson@vai.org>

<span id="page-29-0"></span>

This object was generated using the BSgenome.Mmusculus.UCSC.mm9 package. The script used for this object is found in the inst/scripts directory

#### Usage

data(mm9.gr, package = "compartmap")

#### Author(s)

Benjamin K Johnson <br/>ben.johnson@vai.org>

plotAB *Plots A/B compartment estimates on a per chromosome basis*

#### Description

Plot A/B compartments bins

```
plotAB(
  x,
 chr = NULL,
 what = "score",
 main = "",ylim = c(-1, 1),unitarize = FALSE,
  reverse = FALSE,
  top.col = "deeppink4",
 bot.col = "grey50",
 with.ci = FALSE,filter = TRUE,
 filter.min.eigen = 0.02,
 median.conf = FALSE
)
```
#### plotAB 31

#### **Arguments**

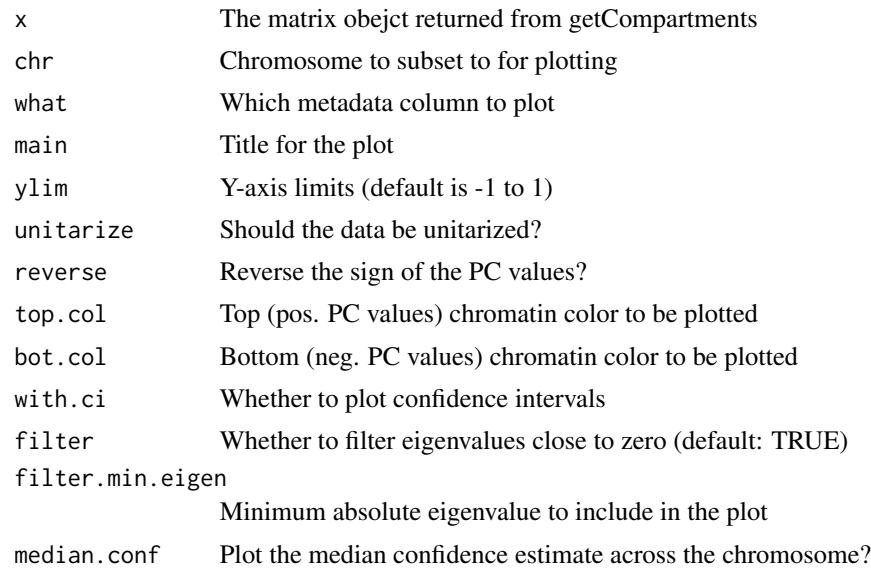

#### Value

A plot of inferred A/B compartments

### Examples

library(GenomicRanges)

```
#Generate random genomic intervals of 1-1000 bp on chr1-22
#Modified from https://www.biostars.org/p/225520/
random_genomic_int <- data.frame(chr = rep("chr14", 100))
random_genomic_int$start <- apply(random_genomic_int, 1, function(x) { round(runif(1, 0, getSeqLengths(chr = x)[[1])
random_genomic_int$end <- random_genomic_int$start + runif(1, 1, 1000)
random_genomic_int$strand <- "*"
```
#Generate random counts counts <- rnbinom(1000, 1.2, 0.4)

```
#Build random counts for 10 samples
count.mat <- matrix(sample(counts, nrow(random_genomic_int) * 10, replace = FALSE), ncol = 10)
colnames(count.mat) <- paste0("sample_", seq(1:10))
```

```
#Bin counts
bin.counts <- getBinMatrix(count.mat, makeGRangesFromDataFrame(random_genomic_int), chr = "chr14", genome = "hg19")
```

```
#Calculate correlations
bin.cor.counts <- getCorMatrix(bin.counts)
```

```
#Get A/B signal
absignal <- getABSignal(bin.cor.counts)
```

```
#Plot the A/B signal
par(mar=c(1,1,1,1))
par(mfrow=c(1,1))
plotAB(absignal, what = "pc")
```
plotCorMatrix *Plot a denoised correlation matrix*

### Description

Plot a denoised correlation matrix

### Usage

```
plotCorMatrix(
  denoised.cor.mat,
 midpoint = 0.3,
  return.plot.obj = FALSE,
  uppertri = FALSE,lowertri = FALSE
\lambda
```
### Arguments

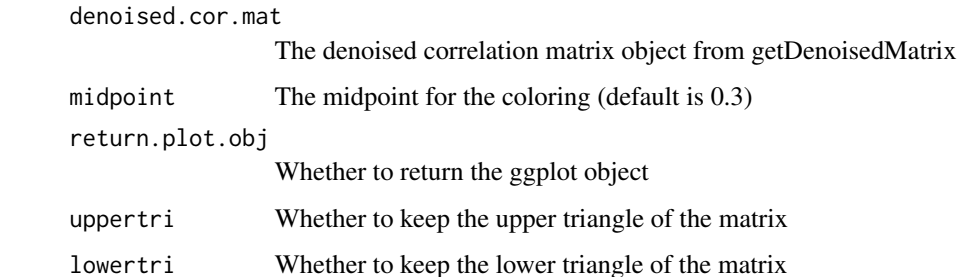

#### Value

Either a ggplot object or plot

```
dummy <- matrix(rnorm(10000), ncol=25)
set.seed(1000)
my_plot <- plotCorMatrix(dummy, return.plot.obj = TRUE)
```
<span id="page-31-0"></span>

<span id="page-32-0"></span>precomputeBootstrapMeans

*Pre-compute the global means for bootstrapping compartments*

### Description

Pre-compute the global means for bootstrapping compartments

### Usage

```
precomputeBootstrapMeans(
 obj,
 targets = NULL,
 num.bootstraps = 100,
 assay = c("atac", "rna"),parallel = FALSE,
 num.cores = 1
)
```
### Arguments

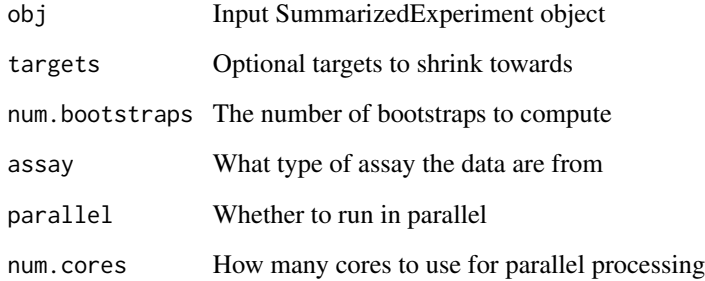

### Value

A matrix of bootstrapped global means

```
data("k562_scrna_chr14", package = "compartmap")
scrna.bootstrap.global.means <- precomputeBootstrapMeans(k562_scrna_chr14, assay = "rna", num.bootstraps = 2)
```
<span id="page-33-0"></span>removeEmptyBoots *Remove bootstrap estimates that failed*

### Description

Remove bootstrap estimates that failed

#### Usage

```
removeEmptyBoots(obj)
```
### Arguments

```
obj Input list object with elements 'pc' and 'gr'
```
### Value

A filtered list object

scCompartments *Estimate A/B compartments from single-cell sequencing data*

### Description

scCompartments returns estimated A/B compartments from sc-seq data.

```
scCompartments(
  obj,
  res = 1e+06,
  parallel = FALSE,
  chr = NULL,
  targets = NULL,
  cores = 2,bootstrap = TRUE,
 num.bootstraps = 100,
  genome = c("hg19", "hg38", "mm9", "mm10"),
 group = FALSE,
  assay = c("atac", "rna")\mathcal{E}
```
#### <span id="page-34-0"></span>shrinkBins 35

#### Arguments

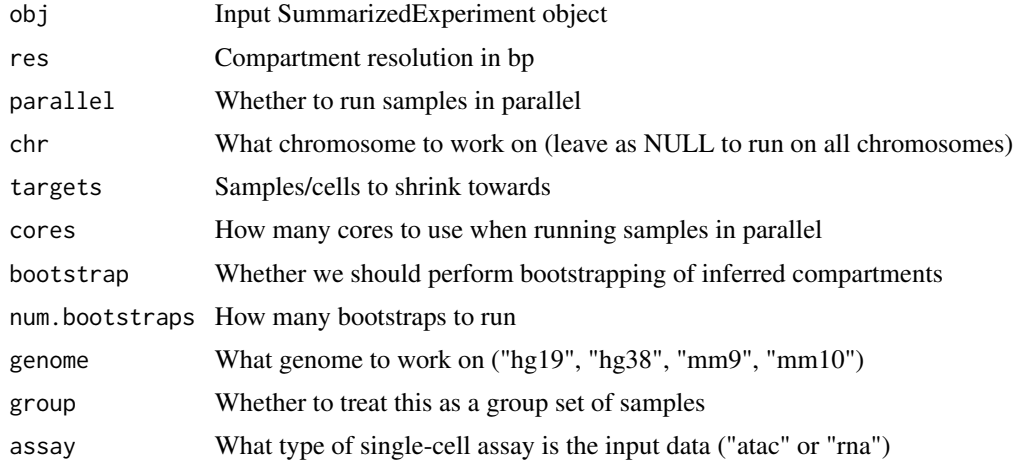

### Value

A RaggedExperiment of inferred compartments

### Examples

```
data("k562_scrna_chr14", package = "compartmap")
sc_compartments <- scCompartments(k562_scrna_chr14, parallel=FALSE, chr="chr14", bootstrap=FALSE, genome="hg19")
```
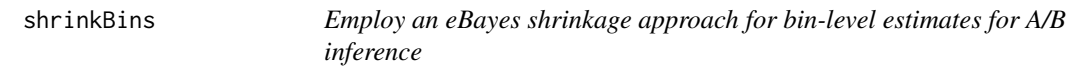

### Description

shrinkBins returns shrunken bin-level estimates

```
shrinkBins(
 x,
 original.x,
 prior.means = NULL,
 chr = NULL,
 res = 1e+06,
 targets = NULL,
  jse = TRUE,
 assay = c("rna", "atac"),genome = c("hg19", "hg38", "mm9", "mm10")
\mathcal{L}
```
### Arguments

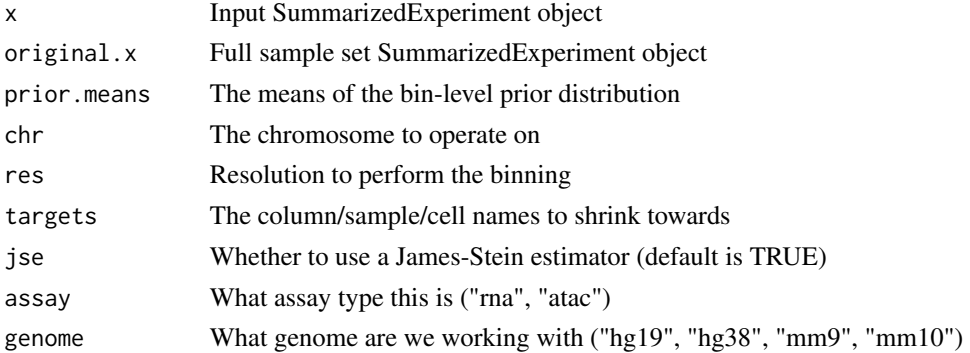

### Details

This function computes shrunken bin-level estimates using a James-Stein estimator, reformulated as an eBayes procedure

#### Value

A list object to pass to getCorMatrix

### Examples

```
data("k562_scrna_chr14", package = "compartmap")
shrunken.bin.scrna <- shrinkBins(x = k562_scrna_chr14,
                                original.x = k562_scrna_chr14,
                                 chr = "chr14", assay = "rna")
```
sparseToDenseMatrix *Convert a sparse matrix to a dense matrix in a block-wise fashion*

### Description

Convert a sparse matrix to a dense matrix in a block-wise fashion

```
sparseToDenseMatrix(
 mat,
 blockwise = TRUE,
 by.row = TRUE,
 by.col = FALSE,
 chunk.size = 1e+05,
 parallel = FALSE,
 cores = 2)
```
<span id="page-35-0"></span>

### <span id="page-36-0"></span>ss3\_umi\_sce 37

#### Arguments

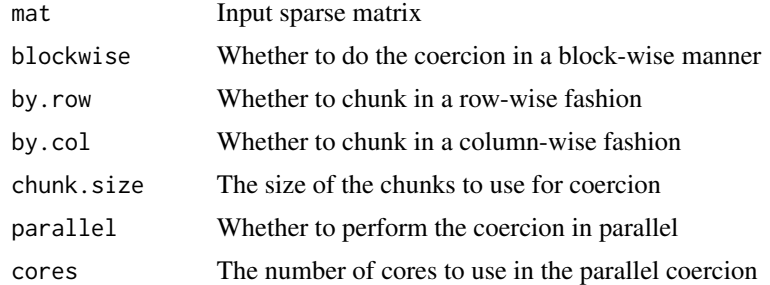

#### Value

A dense matrix of the same dimensions as the input

### Examples

```
#make a sparse binary matrix
library(Matrix)
m <- 100
n <- 1000
mat <- round(matrix(runif(m*n), m, n))
mat.sparse <- Matrix(mat, sparse = TRUE)
#coerce back
mat.dense <- sparseToDenseMatrix(mat.sparse, chunk.size = 10)
#make sure they are the same dimensions
dim(mat) == dim(mat.dense)#make sure they are the same numerically
all(mat == mat.dense)
```

```
ss3_umi_sce Example SMART-seq3 scRNA-seq data for compartmap
```
### Description

Only keep chromosome 22 for the example

#### Usage

data(ss3\_umi\_sce, package = "compartmap")

### Details

This object was generated using the HEK293T data from the SMART-seq3 paper

### <span id="page-37-0"></span>Author(s)

Benjamin K Johnson <br/>ben.johnson@vai.org>

### References

<https://www.ebi.ac.uk/arrayexpress/experiments/E-MTAB-8735/>

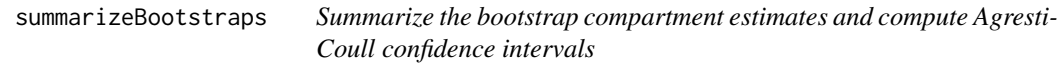

### Description

Summarize the bootstrap compartment estimates and compute Agresti-Coull confidence intervals

#### Usage

```
summarizeBootstraps(boot.list, est.ab, q = 0.95, assay = c("rna", "atac"))
```
### Arguments

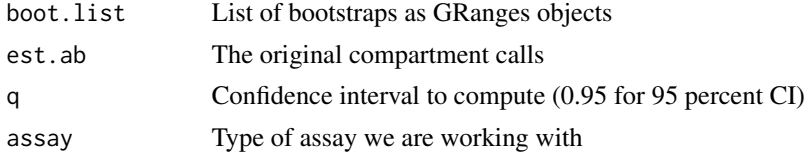

### Value

A GRanges object with bootstraps summarized

transformTFIDF *Transform/normalize compartment calls using TF-IDF*

### Description

Transform/normalize compartment calls using TF-IDF

### Usage

transformTFIDF(obj, scale.factor = 1e+05)

### Arguments

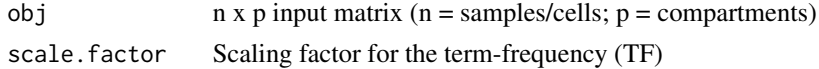

### transformTFIDF 39

### Value

A TF-IDF transformed matrix of the same dimensions as the input

```
m <- 1000
n < -100mat <- round(matrix(runif(m*n), m, n))
#Input needs to be a tall matrix
tfidf <- transformTFIDF(mat)
```
# <span id="page-39-0"></span>Index

∗ data hg19.gr, [25](#page-24-0) hg38.gr, [25](#page-24-0) k562\_scatac\_chr14, [27](#page-26-0) k562\_scrna\_chr14, [28](#page-27-0) k562\_scrna\_se\_chr14, [28](#page-27-0) mm10.gr, [29](#page-28-0) mm9.gr, [30](#page-29-0) ss3\_umi\_sce, [37](#page-36-0) .n\_approx, [3](#page-2-0) .p\_approx, [3](#page-2-0) .z, [4](#page-3-0) agrestiCoullCI, [4](#page-3-0) bootstrapCompartments, [5](#page-4-0) checkAssayType, [6](#page-5-0) condenseRE, [7](#page-6-0) condenseSE, [7](#page-6-0) estRMT, [8](#page-7-0) extractOpenClosed, [9](#page-8-0) fexpit, [10](#page-9-0) filterCompartments, [10](#page-9-0) fisherZ, [11](#page-10-0) fixCompartments, [12](#page-11-0) flogit, [12](#page-11-0) getABSignal, [13](#page-12-0) getAssayNames, [14](#page-13-0) getATACABsignal, [14](#page-13-0) getBinMatrix, [16](#page-15-0) getChrs, [17](#page-16-0) getCorMatrix, [18](#page-17-0) getDenoisedCorMatrix *(*getDenoisedMatrix*)*, [19](#page-18-0) getDenoisedMatrix, [19](#page-18-0) getDomainInflections, [20](#page-19-0) getGlobalMeans, [21](#page-20-0)

getMatrixBlocks, [21](#page-20-0) getRNAABsignal *(*getATACABsignal*)*, [14](#page-13-0) getSeqLengths, [22](#page-21-0) getShrinkageTargets, [23](#page-22-0) getSVD, [23](#page-22-0) hdf5TFIDF, [24](#page-23-0) hg19.gr, [25](#page-24-0) hg38.gr, [25](#page-24-0) ifisherZ, [26](#page-25-0) importBigWig, [26](#page-25-0) k562\_scatac\_chr14, [27](#page-26-0) k562\_scrna\_chr14, [28](#page-27-0) k562\_scrna\_se\_chr14, [28](#page-27-0) meanSmoother, [29](#page-28-0) mm10.gr, [29](#page-28-0) mm9.gr, [30](#page-29-0) plotAB, [30](#page-29-0) plotCorMatrix, [32](#page-31-0) precomputeBootstrapMeans, [33](#page-32-0) removeEmptyBoots, [34](#page-33-0) scCompartments, [34](#page-33-0) shrinkBins, [35](#page-34-0) sparseToDenseMatrix, [36](#page-35-0) ss3\_umi\_sce, [37](#page-36-0) summarizeBootstraps, [38](#page-37-0) transformTFIDF, [38](#page-37-0)